# Django Activity Stream Documentation Release

**Justin Quick** 

| 1 | 1.1       Get the code         1.2       Basic app configuration         1.3       Migrations         1.4       Add extra data to actions                                                                                                  | 3<br>3<br>4<br>4<br>4 |  |  |
|---|----------------------------------------------------------------------------------------------------|-----------------------|--|--|
| 2 | 2.1 Model Registration                                                                                                    | <b>5</b><br>6         |  |  |
| 3 | Generating Actions                                                                                                    |                       |  |  |
| 4 | Adding Custom Data to your Actions                                                                                                    | 1                     |  |  |
| 5 | Following/Unfollowing Objects                                                                                                    | 3                     |  |  |
| 6 | Action Streams16.1 Using Builtin Streams16.2 Writing Custom Streams1                                                                                                    | 5                     |  |  |
| 7 | Templatetags         19           7.1 Displaying Streams         19           7.2 Follow/Unfollow         19                                                                                                    | 9                     |  |  |
| 8 | Feeds         2           8.1         Builtin Feed URLs         2           8.2         Custom JSON Feed URLs         2           8.3         Output         2                                                                             | 1                     |  |  |
| 9 | Changelog       2.         9.1 0.6.0       2.         9.2 0.5.1       2.         9.3 0.5.0       2.         9.4 0.4.5       2.         9.5 0.4.4       2.         9.6 0.4.3       2.         9.7 0.4.2       2.         9.8 0.4.1       2. | 5<br>5<br>6<br>6<br>6 |  |  |

|                       | 9.9    | 0.4.0          | 27 |
|-----------------------|--------|----------------|----|
| 10                    | API    |                | 29 |
|                       | 10.1   | Action Manager | 29 |
|                       |        | Follow Manager |    |
|                       | 10.3   | Views          | 30 |
|                       |        | Feeds          |    |
|                       |        | Actions        |    |
|                       |        | Decorators     |    |
|                       | 10.7   | Templatetags   | 32 |
| 11 Indices and tables |        |                | 35 |
| Py                    | thon I | Module Index   | 37 |

Django Activity Stream is a way of creating activities generated by the actions on your site.

It is designed for generating and displaying streams of interesting actions and can handle following and unfollowing of different activity sources. For example, it could be used to emulate the Github dashboard in which a user sees changes to projects they are watching and the actions of users they are following.

Action events are categorized by four main components.

- Actor. The object that performed the activity.
- Verb. The verb phrase that identifies the action of the activity.
- Action Object. (Optional) The object linked to the action itself.
- Target. (Optional) The object to which the activity was performed.

Actor, Action Object and Target are GenericForeignKeys to any arbitrary Django object and so can represent any Django model in your project. An action is a description of an action that was performed (Verb) at some instant in time by some Actor on some optional Target that results in an Action Object getting created/updated/deleted.

For example: justquick (actor) closed (verb) issue 2 (object) on django-activity-stream (target) 12 hours ago

Nomenclature of this specification is based on the Activity Streams Spec: http://activitystrea.ms/

Contents:

Contents 1

2 Contents

## Installation

## Get the code

Installation is easy using pip and the only requirement is a recent version of Django.

```
$ pip install django-activity-stream
or get it from source
$ pip install git+https://github.com/justquick/django-activity-stream.git#egg=actstream
```

# **Basic app configuration**

Then to add the Django Activity Stream to your project add the app actstream to your INSTALLED\_APPS and urlconf.

```
INSTALLED_APPS = (
    'django.contrib.auth',
    ...
    'actstream'
)
```

Warning: In Django versions older than 1.7, the app must be placed somewhere after all the apps that are going to be generating activities (eg django.contrib.auth). The safest thing to do is to have it as the last app in INSTALLED\_APPS.

Add the activity urls to your urlconf

The activity urls are not required for basic usage but provide activity *Feeds* and handle following, unfollowing and querying of followers.

# **Migrations**

As of Django 1.7 and later, the core ships with an integrated migrations framework based on South migrations.

**Note:** In django-activity-streams 0.6.0 and later the migrations have been re-initialized with the newer migrations framework and the south migrations have been deprecated.

If you still wish to use the south migrations there is a way. Install it as you would normally and then modify your settings to use the deprecated south migration modules in actstream.

```
SOUTH_MIGRATION_MODULES = {
    'actstream': 'actstream.south_migrations',
}
```

#### Add extra data to actions

If you want to use custom data on your actions, then make sure you have django-jsonfield installed

```
$ pip install django-jsonfield
```

You can learn more at Adding Custom Data to your Actions

# **Supported Environments**

The following Python/Django versions and database configurations have been tested to work with the latest version of django-activity-stream.

- PostgreSQL 9.1, 9.2 and 9.3
  - Psy = psycopg2 2.6
  - **PCffi** = psycopg2cffi 2.6.1
- MySQL 5.5 and 5.6
  - My = MySQL-python 1.2.5
  - PyMy = PyMySQL 0.6.6
- S = Sqlite 3.7

|                | Py 2.6   | Py 2.7   | Py 3.2     | Py 3.3     | Py 3.4     | PyPy 2     | РуРу 3 |
|----------------|----------|----------|------------|------------|------------|------------|--------|
| Django 1.4     | Psy/My/S | Psy/My/S |            |            |            | PCffi/My/S |        |
| Django 1.5-1.8 | Psy/My/S | Psy/My/S | Psy/PyMy/S | Psy/PyMy/S | Psy/PyMy/S | PCffi/My/S | My/S   |

# Configuration

# **Model Registration**

In order to have your models be either an actor, target, or action object they must first be registered with actstream. In v0.5 and above, actstream has a registry of all actionable model classes. When you register them, actstream sets up certain GenericRelations that are required for generating activity streams.

You normally call register right after your model is defined (models.py) but you can call it anytime before you need to generate actions or activity streams.

```
# myapp/models.py
from actstream import registry

class MyModel(models.Model):
    ...

# Django < 1.7
registry.register(MyModel)

For Django versions 1.7 or later, you should use AppConfig.

# myapp/apps.py
from django.apps import AppConfig
from actstream import registry

class MyAppConfig(AppConfig):
    name = 'myapp'

    def ready(self):
        registry.register(self.get_model('MyModel'))

# myapp/__init__.py
default_app_config = 'myapp.apps.MyAppConfig'</pre>
```

Note: Introducing the registry change makes the  $\texttt{ACTSTREAM\_SETTINGS['MODELS']}$  setting obsolete so please use the register functions instead.

# **Settings**

Update these settings in your project's settings.py. As of v0.4.4, all settings are contained inside the ACTSTREAM\_SETTINGS dictionary. Here is an example of what you can set in your settings.py

```
ACTSTREAM_SETTINGS = {
    'MANAGER': 'myapp.managers.MyActionManager',
    'FETCH_RELATIONS': True,
    'USE_PREFETCH': True,
    'USE_JSONFIELD': True,
    'GFK_FETCH_DEPTH': 1,
}
```

**Note:** In v0.5 and above, since only Django>=1.4 is supported all generic lookups fall back to Query-Set.prefetch\_related so the USE\_PREFETCH and GFK\_FETCH\_DEPTH settings have been deprecated.

Supported settings are defined below.

#### **MANAGER**

The action manager is the Django manager interface used for querying activity data from the database.

The Python import path of the manager to use for Action.objects. Add your own manager here to create custom streams. There can only be one manager class per Django project.

For more info, see Writing Custom Streams

Defaults to actstream.managers.ActionManager

#### **FETCH RELATIONS**

Set this to False to disable select\_related and prefetch\_related when querying for any streams. When True, related generic foreign keys will be prefetched for stream generation (preferrable).

Defaults to True

# **USE\_PREFETCH**

Deprecated since version 0.5: This setting is no longer used (see note above).

Set this to True to forcefully enable prefetch\_related (Django>=1.4 only). On earlier versions, the generic foreign key prefetch fallback contained within actstream.gfk will be enabled.

Defaults to whatever version you have.

#### **USE JSONFIELD**

Set this setting to True to enable the Action.data JSONField for all actions. Lets you add custom data to any of your actions, see *Adding Custom Data to your Actions* 

Defaults to False

# GFK\_FETCH\_DEPTH

Deprecated since version 0.5: This setting is no longer used (see note above).

Number of levels of relations that select\_related will perform. Only matters if you are not running prefetch\_related (Django<=1.3).

Defaults to 0

2.2. Settings 7

| Django Activity Stream Documentation, Release |  |  |  |  |
|-----------------------------------------------|--|--|--|--|
| Jungo Activity Circum Booumentation, Neicuse  |  |  |  |  |
|                                               |  |  |  |  |
|                                               |  |  |  |  |
|                                               |  |  |  |  |
|                                               |  |  |  |  |
|                                               |  |  |  |  |
|                                               |  |  |  |  |
|                                               |  |  |  |  |
|                                               |  |  |  |  |
|                                               |  |  |  |  |
|                                               |  |  |  |  |
|                                               |  |  |  |  |
|                                               |  |  |  |  |
|                                               |  |  |  |  |
|                                               |  |  |  |  |
|                                               |  |  |  |  |
|                                               |  |  |  |  |
|                                               |  |  |  |  |
|                                               |  |  |  |  |
|                                               |  |  |  |  |
|                                               |  |  |  |  |
|                                               |  |  |  |  |
|                                               |  |  |  |  |
|                                               |  |  |  |  |
|                                               |  |  |  |  |
|                                               |  |  |  |  |

# **Generating Actions**

Generating actions can be done using Django signals. A special action signal is provided for creating the actions.

```
from django.db.models.signals import post_save
from actstream import action
from myapp.models import MyModel

# MyModel has been registered with actstream.registry.register

def my_handler(sender, instance, created, **kwargs):
    action.send(instance, verb='was saved')

post_save.connect(my_handler, sender=MyModel)
```

There are several ways to generate actions in your code. You can do it through custom forms or by overriding predefined model methods, such as Model.save(). More on this last option can be found here: <a href="https://docs.djangoproject.com/en/dev/topics/db/models/#overriding-predefined-model-methods">https://docs.djangoproject.com/en/dev/topics/db/models/#overriding-predefined-model-methods</a>.

The logic is to simply import the action signal and send it with your actor, verb, target, and any other important arguments.

```
from actstream import action
from myapp.models import Group, Comment

# User, Group & Comment have been registered with
# actstream.registry.register

action.send(request.user, verb='reached level 10')

...

group = Group.objects.get(name='MyGroup')
action.send(request.user, verb='joined', target=group)

...

comment = Comment.create(text=comment_text)
action.send(request.user, verb='created comment', action_object=comment, target=group)
```

Actions are stored in a single table in the database using Django's ContentType framework and GenericForeignKeys to create associations with different models in your project.

Actions are generated in a manner independent of how you wish to query them so they can be queried later to generate different streams based on all possible associations.

| Django Activity Stream Documentation, Release |  |  |  |  |
|-----------------------------------------------|--|--|--|--|
|                                               |  |  |  |  |
|                                               |  |  |  |  |
|                                               |  |  |  |  |
|                                               |  |  |  |  |
|                                               |  |  |  |  |
|                                               |  |  |  |  |
|                                               |  |  |  |  |
|                                               |  |  |  |  |
|                                               |  |  |  |  |
|                                               |  |  |  |  |
|                                               |  |  |  |  |
|                                               |  |  |  |  |
|                                               |  |  |  |  |
|                                               |  |  |  |  |
|                                               |  |  |  |  |
|                                               |  |  |  |  |
|                                               |  |  |  |  |
|                                               |  |  |  |  |
|                                               |  |  |  |  |
|                                               |  |  |  |  |
|                                               |  |  |  |  |
|                                               |  |  |  |  |
|                                               |  |  |  |  |
|                                               |  |  |  |  |
|                                               |  |  |  |  |

# **Adding Custom Data to your Actions**

As of v0.4.4, django-activity-stream now supports adding custom data to any Actions you generate. This uses a data JSONField on every Action where you can insert and delete values at will. This behavior is disabled by default but just set ACTSTREAM\_SETTINGS ['USE\_JSONFIELD'] = True in your settings.py to enable it.

Note: This feature requires that you have django-jsonfield installed

You can send the custom data as extra keyword arguments to the action signal.

```
action.send(galahad, verb='answered', target=bridgekeeper,
favorite_color='Blue. No, yel... AAAAAAA')
```

Now you can retrieve the data dictionary once you grab the action and manipulate it to your liking at anytime.

```
>>> action = Action.objects.get(verb='answered', actor=galahad, target=bridgekeeper)
>>> action.data['favorite_color']
... 'Blue. No, yel... AAAAAAA'
>>> action.data['quest'] = 'To seek the Holy Grail'
>>> action.save()
>>> action.data
... {'favorite_color': 'Blue. No, Green - AAAAAAA', 'quest': 'To seek the Holy Grail'}
```

#### Even in a template

```
You are {{ action.actor }} your quest is {{ action.data.quest }} and your favorite color is {{ action.data.quest }}
```

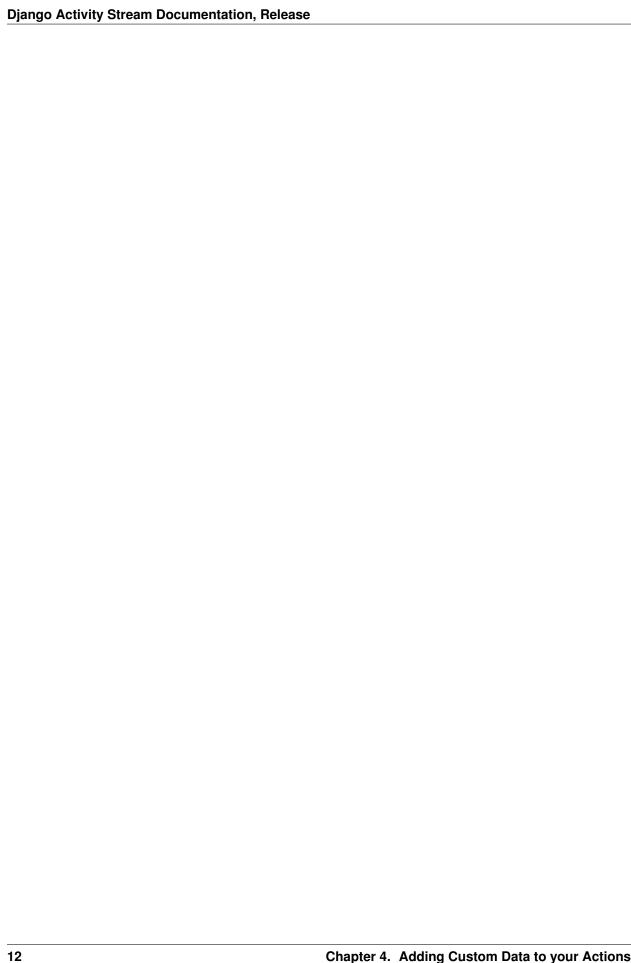

# Following/Unfollowing Objects

Creating or deleting the link between a User and any particular object is as easy as calling a function:

```
from actstream.actions import follow, unfollow
# Follow the group (where it is an actor).
follow(request.user, group)
# Stop following the group.
unfollow(request.user, group)
```

By default, follow only follows the object where it is an actor. To also include activity stream items where the object is the target or action\_object, set the actor\_only parameter to False:

```
# Follow the group wherever it appears in activity.
follow(request.user, group, actor_only=False)
```

You can also just make a request to the actstream\_follow view while authenticated. The request can use either GET or POST.

```
curl -X GET http://localhost:8000/activity/follow/<content_type_id>/<object_id>/ # Follow
curl -X GET http://localhost:8000/activity/unfollow/<content_type_id>/<object_id>/?next=/blog/ # Unfollow/
```

If you wish to pass the actor\_only parameter, the procedure is identical, only you will use folow\_all and unfolow\_all in your request. For example:

```
curl -X GET http://localhost:8000/activity/follow_all/<content_type_id>/<object_id>/ # Follow
curl -X GET http://localhost:8000/activity/unfollow_all/<content_type_id>/<object_id>/?next=/blog/ #
```

Then the current logged in user will follow the actor defined by content\_type\_id & object\_id. Optional next parameter is URL to redirect to.

There is also a function actstream.actions.unfollow which removes the link and takes the same arguments as actstream.actions.follow

Now to retrive the follower/following relationships you can use the convient accessors

```
from actstream.models import following, followers
followers(request.user) # returns a list of Users who follow request.user
following(request.user) # returns a list of actors who request.user is following
```

To limit the actor models for the following relationship, just pass the model classes

#### Django Activity Stream Documentation, Release

```
from django.contrib.auth.models import User, Group
```

following (request.user, User) # returns a list of users who request.user is following following (request.user, Group) # returns a list of groups who request.user is following

#### **Action Streams**

Listings of actions are available for several points of view. All streams return a QuerySet of Action items sorted by -timestamp.

# **Using Builtin Streams**

There are several builtin streams which cover the basics, but you are never limited to them. They are available as simple functions you can import from actstream.models. Some are also available on any instance of a registered model using a GenericRelatedObjectManager behind the scenes. The examples below show you all ways of accessing them.

#### **User Streams**

User streams are the most important, like your News Feed on github. Basically you follow anyone (or anything) on your site and their actions show up here. These streams take one argument which is a User instance which is the one doing the following (usually request.user).

If optional parameter with\_user\_activity is passed as True, the stream will include user's own activity like Twitter. Default is False

```
from actstream.models import user_stream
user_stream(request.user, with_user_activity=True)
```

Generates a stream of Actions from objects that request.user follows

#### **Actor Streams**

Actor streams show you what a particular actor object has done. Helpful for viewing "My Activities".

```
from actstream.models import actor_stream
actor_stream(request.user)
# OR
request.user.actor_actions.all()
```

Generates a stream of Actions where the request.user was the actor

#### **Action Object Streams**

Action object streams show you what actions a particular instance was used as the action\_objct

```
from actstream.models import action_object_stream
action_object_stream(comment)
# OR
comment.action_object_actions.all()
```

Generates a stream of Actions where the comment was generated as the action\_object

#### **Target Streams**

Action object streams show you what actions a particular instance was used as the target

```
from actstream.models import target_stream
target_stream(group)
# OR
group.target_actions.all()
```

Generates a stream of Actions where the group was generated as the target

#### **Model Streams**

Model streams offer a much broader scope showing ALL Actions from any particular model. Argument may be a class or instance of the model.

```
from actstream.models import model_stream
model_stream(request.user)
```

Generates a stream of Actions from all User instances.

#### **Any Streams**

Any streams shows you what actions a particular object was involved in either acting as the actor, target or action\_object.

```
from actstream.models import any_stream
any_stream(request.user)
```

Generates a stream of Actions where request. user was involved in any part.

# **Writing Custom Streams**

You can override and extend the Action manager Action.objects to add your own streams. The setting ACTSTREAM\_SETTINGS['MANAGER'] tells the app which manager to import and use. The builtin streams are defined in actstream/managers.py and you should check out how they are written. Streams must use the @stream decorator. They must take at least one argument which is a model instance to be used for reference when creating streams. Streams may return:

- dict Action queryset parameters to be AND'd together
- tuple of dicts tuple of Action queryset parameter dicts to be OR'd together
- QuerySet raw queryset of Action objects

When returning a queryset, you do NOT need to call fetch\_generic\_relations() or select\_related(...).

#### **Example**

To start writing your custom stream module, create a file in your app called myapp/managers.py

```
# myapp/managers.py
from datetime import datetime

from django.contrib.contenttypes.models import ContentType

from actstream.managers import ActionManager, stream

class MyActionManager(ActionManager):

    @stream
    def mystream(self, obj, verb='posted', time=None):
        if time is None:
            time = datetime.now()
        return obj.actor_actions.filter(verb = verb, timestamp__lte = time)
```

If you havent done so already, configure this manager to be your default Action manager by setting the *MANAGER* setting.

This example defines a manager with one custom stream which filters for 'posted' actions by verb and timestamp.

Now that stream is available directly on the Action manager through Action.objects.mystream or from the GenericRelation on any actionable model instance.

```
from django.contrib.auth.models import User
from actstream.models import Action

user_instance = User.objects.all()[0]
Action.objects.mystream(user_instance, 'commented')
# OR
user_instance.actor_actions.mystream('commented')
```

| Django Activity Stream Documentation, Release |  |  |  |  |  |
|-----------------------------------------------|--|--|--|--|--|
|                                               |  |  |  |  |  |
|                                               |  |  |  |  |  |
|                                               |  |  |  |  |  |
|                                               |  |  |  |  |  |
|                                               |  |  |  |  |  |
|                                               |  |  |  |  |  |
|                                               |  |  |  |  |  |
|                                               |  |  |  |  |  |
|                                               |  |  |  |  |  |
|                                               |  |  |  |  |  |
|                                               |  |  |  |  |  |
|                                               |  |  |  |  |  |
|                                               |  |  |  |  |  |
|                                               |  |  |  |  |  |
|                                               |  |  |  |  |  |
|                                               |  |  |  |  |  |
|                                               |  |  |  |  |  |
|                                               |  |  |  |  |  |
|                                               |  |  |  |  |  |
|                                               |  |  |  |  |  |
|                                               |  |  |  |  |  |

# **Templatetags**

Start off your templates by adding the following load tag.

```
{% load activity_tags %}
```

# **Displaying Streams**

You can use the activity\_stream templatetag to render any of the builtin streams or your own custom streams. The first argument is the name of the stream method and then other arguments are passed from your templates into the stream functions.

```
{% activity_stream 'actor' user %}
{% for action in stream %}
     {% display_action action %}
{% endfor %}
```

You can also access custom streams by name in the same way. The tag puts the resulting queryset into a context variable which is by default simply called stream but you can customize the name by passing a value for the as keyword argument.

```
{% activity_stream 'mystream' request.user 'commented' as='mycomments' %}
{% for action in mycomments %}
    {% display_action action %}
{% endfor %}
```

Both examples above use the display\_action templatetag which is an include tag which passes the action variable to actstream/action.html. You can override it to make it render as you would like.

#### Follow/Unfollow

There are two templatetags which are helpful for rendering information for following and unfollowing entities. The first is follow\_url which returns the url you can hit to either follow the entity if you are not following it or unfollow if you are following it. There is also a is\_following template filter which returns True if the user is following the given entity. The end result is a link that is a toggle.

```
<a href="{% follow_url other_user %}">
    {% if request.user|is_following:other_user %}
        stop following
    {% else %}
```

#### **Django Activity Stream Documentation, Release**

```
follow
{% endif %}
</a>
```

The code above will generate the url for the user to only follow actions where the object is the target. If you want the user to follow an object as both actor and target, you need to use the follow\_all\_url tag.

```
<a href="{% follow_all_url other_user %}">
    {% if request.user|is_following:other_user %}
        stop following
    {% else %}
        follow
    {% endif %}
</a>
```

#### **Feeds**

The app supports feeds that support the Atom Activity Streams 1.0 and JSON Activity Streams 1.0 specifications.

#### **Builtin Feed URLs**

If you register the app with this URL prefix you can obtain the feeds using the URLs below.

```
url('^activity/', include('actstream.urls'))
```

#### User Streams

Shows user stream for currently logged in user.

```
/activity/feed/atom/
/activity/feed/json/
```

#### Any Streams

```
/activity/feed/<content_type_id>/<object_id>/atom/
/activity/feed/<content_type_id>/<object_id>/json/
```

#### Model Streams

```
/activity/feed/<content_type_id>/atom/
/activity/feed/<content_type_id>/json/
```

#### **Custom JSON Feed URLs**

Custom JSON feeds based on your custom streams registered by Writing Custom Streams

```
# myapp/urls.py
from actstream.feeds import CustomJSONActivityFeed
url(r'^feeds/mystream/(?P<verb>.+)/$',
    CustomJSONActivityFeed.as_view(name='mystream'))
```

## **Output**

#### **JSON**

Here is some sample output of the JSON feeds. The formatting and attributes can be customized by subclassing actstream.feeds.AbstractActivityStream

```
{
    "totalItems": 1
    "items": [
        {
            "actor": {
                "id": "tag:example.com, 2000-01-01:/activity/actors/13/2/",
                "displayName": "Two",
                "objectType": "my user",
                "url": "http://example.com/activity/actors/13/2/"
            },
            "target": {
                "id": "tag:example.com, 2000-01-01:/activity/actors/2/1/",
                "displayName": "CoolGroup",
                "objectType": "group",
                "url": "http://example.com/activity/actors/2/1/"
            },
            "verb": "joined",
            "id": "tag:example.com, 2000-01-01:/activity/detail/3/",
            "published": "2000-01-01T00:00:00Z",
            "url": "http://example.com/activity/detail/3/"
    1
}
```

#### **ATOM**

Here is some sample output of the ATOM feeds. They are based on the Django syndication framework and you can subclass actstream.feeds.ActivityStreamsBaseFeed or any of its subclasses to modify the formatting.

```
<?xml version="1.0" encoding="utf-8"?>
<feed xmlns:activity="http://activitystrea.ms/spec/1.0/" xml:lang="en-us"</pre>
      xmlns="http://www.w3.org/2005/Atom">
    <title>Activity feed for your followed actors</title>
    <link href="http://example.com/actors/14/1/" rel="alternate"></link>
    <link href="http://example.com/feed/atom/" rel="self"></link>
    <id>http://example.com/actors/14/1/</id>
    <updated>2014-08-31T12:42:05Z</updated>
    <subtitle>Public activities of actors you follow</subtitle>
    <entry>
        <uri>http://example.com/detail/3/</uri>
        <link type="text/html" href="http://example.com/detail/3/"</pre>
              rel="alternate"></link>
        <activity:verb>joined</activity:verb>
        <published>2000-01-01T00:00:00Z</published>
        <id>tag:example.com, 2000-01-01:/detail/3/</id>
        <title>Two joined CoolGroup 14 years, 8 months ago</title>
        <author>
            <id>tag:example.com, 2000-01-01:/actors/14/2/</id>
            <activity:object-type>my user</activity:object-type>
```

22 Chapter 8. Feeds

8.3. Output 23

24 Chapter 8. Feeds

# Changelog

#### 0.6.0

- Django 1.8 support
- Migrated to new migrations framework in Django core
- Improved db field indexing for models
- Optional django-generic-admin widgets integration (if installed)
- Minor templating and unicode fixes
- Admin displays public flag in list display
- Improved docs

# 0.5.1

- Coverage testing using coveralls.io
- Feeds refactoring to include JSON and custom feeds
- Added "any" builtin stream
- Following method bugfix
- Register method bugfix
- · Is installed check bugfix
- Tests for nested app models
- Moar tests!
- Added actstream/base.html template for extensibility help

#### 0.5.0

- Django 1.6 and 1.7 support
- Python 3 and PyPy support
- Added new activity\_stream templatetag

#### **Django Activity Stream Documentation, Release**

- Dropping support for Django<=1.3 and rely on prefetch\_related.
- · Added register method for actionable models
- Dropped support for ACTSTREAM\_SETTINGS['MODELS'] setting
- Added AppConf to support Django>=1.7

#### 0.4.5

- Django 1.5 support including custom User model
- Translations and templates install fixes
- · Fixes for MySQL migrations
- Tox testing for Py 2.6, 2.7 and Django 1.3, 1.4, 1.5
- · Various other bug fixes

#### 0.4.4

- Added support for custom Action data using JSONField.
- User of django.timezone.now when available.
- Templatetag fixes and removal of the follow\_label tag.
- · More tests
- Packaging fixes to include locale & migrations.
- App settings provided by ACTSTREAM\_SETTINGS dictionary.
- Added following/followers to model accessors and views.

#### 0.4.3

- Fixed default templatetags to not require auth. User ContentType
- Added actor\_url templatetag

# 0.4.2

- Query improvement supporting Django 1.4 prefetch\_related (falls back to it's own prefetch also for older Django versions)
- · Admin fixes
- · Packaging fixes
- Templatetag cleanup and documentation

# 0.4.1

- Templatetag updates
- Follow anything
- Test improvements
- · Loads of fixes

# 0.4.0

- Scalability thanks to GFK lookup to prefetch actor, target & action\_object in Action streams
- Limit number models that will be involved in actions
- Automagically adds GenericRelations to actionable models
- Generates Activity Stream 1.0 spec Atom feed
- Deletes orphaned actions when referenced object is deleted
- Custom, developer generated managers and streams
- I18N in unicode representation and through templating
- Sphinx Docs
- Duh, a changelog

9.8. 0.4.1

**API** 

# **Action Manager**

```
class actstream.managers.ActionManager
```

Default manager for Actions, accessed through Action.objects

```
action_object (manager, *args, **kwargs)
```

Stream of most recent actions where obj is the action\_object. Keyword arguments will be passed to Action.objects.filter

```
actor (manager, *args, **kwargs)
```

Stream of most recent actions where obj is the actor. Keyword arguments will be passed to Action.objects.filter

```
any (manager, *args, **kwargs)
```

Stream of most recent actions where obj is the actor OR target OR action\_object.

```
model_actions (manager, *args, **kwargs)
```

Stream of most recent actions by any particular model

```
public (*args, **kwargs)
```

Only return public actions

```
target (manager, *args, **kwargs)
```

Stream of most recent actions where obj is the target. Keyword arguments will be passed to Action.objects.filter

```
user (manager, *args, **kwargs)
```

Stream of most recent actions by objects that the passed User obj is following.

# **Follow Manager**

#### class actstream.managers.FollowManager

Manager for Follow model.

```
followers (actor)
```

Returns a list of User objects who are following the given actor (eg my followers).

```
following (user, *models)
```

Returns a list of actors that the given user is following (eg who im following). Items in the list can be of any model unless a list of restricted models are passed. Eg following(user, User) will only return users following the given user

```
for_object (instance)
     Filter to a specific instance.
is_following(user, instance)
     Check if a user is following an instance.
```

#### **Views**

```
actstream.views.respond(request, code)
     Responds to the request with the given response code. If next is in the form, it will redirect instead.
actstream.views.follow_unfollow(request, *args, **kwargs)
     Creates or deletes the follow relationship between request.user and the actor defined by
     content_type_id, object_id.
actstream.views.stream(request, *args, **kwargs)
     Index page for authenticated user's activity stream. (Eg: Your feed at github.com)
actstream.views.followers(request, content_type_id, object_id)
     Creates a listing of User's that follow the actor defined by 'content_type_id,
     object_id.
actstream.views.following(request, user id)
     Returns a list of actors that the user identified by user_id is following (eg who im following).
actstream.views.user(request, username)
     User focused activity stream. (Eg: Profile page twitter.com/justquick)
actstream.views.detail(request, action_id)
     Action detail view (pretty boring, mainly used for get_absolute_url)
actstream.views.actor(request, content_type_id, object_id)
     Actor focused activity stream for actor defined by content_type_id, object_id.
actstream.views.model(request, content_type_id)
     Actor focused activity stream for actor defined by content_type_id, object_id.
Feeds
class actstream.feeds.AbstractActivityStream
     Abstract base class for all stream rendering. Supports hooks for fetching streams and formatting actions.
```

```
format (action)
     Returns a formatted dictionary for the given action.
format_action_object (action)
```

Returns a formatted dictionary for the action object of the action.

format\_actor (action) Returns a formatted dictionary for the actor of the action.

format\_item (action, item\_type='actor')

Returns a formatted dictionary for an individual item based on the action and item\_type.

format\_target (action)

Returns a formatted dictionary for the target of the action.

30 Chapter 10. API

```
get_object (*args, **kwargs)
```

Returns the object (eg user or actor) that the stream is for.

```
get_stream(*args, **kwargs)
```

Returns a stream method to use.

#### get uri(action, obj=None, date=None)

Returns an RFC3987 IRI ID for the given object, action and date.

```
get_url (action, obj=None, domain=True)
```

Returns an RFC3987 IRI for a HTML representation of the given object, action. If domain is true, the current site's domain will be added.

```
items (*args, **kwargs)
```

Returns a queryset of Actions to use based on the stream method and object.

#### **Atom**

Compatible with Atom Activity Streams 1.0 spec

```
class actstream.feeds.AtomUserActivityFeed
```

Atom feed of Activity for a given user (where actions are those that the given user follows).

#### class actstream.feeds.AtomModelActivityFeed

Atom feed of Activity for a given model (where actions involve the given model as any of the entities).

#### class actstream.feeds.AtomObjectActivityFeed

Atom feed of Activity for a given object (where actions involve the given object as any of the entities).

#### **JSON**

Compatible with JSON Activity Streams 1.0 spec

#### class actstream.feeds.AtomUserActivityFeed

Atom feed of Activity for a given user (where actions are those that the given user follows).

#### class actstream.feeds.AtomModelActivityFeed

Atom feed of Activity for a given model (where actions involve the given model as any of the entities).

```
class actstream.feeds.AtomObjectActivityFeed
```

Atom feed of Activity for a given object (where actions involve the given object as any of the entities).

#### **Actions**

```
actstream.actions.follow(user, obj, send_action=True, actor_only=True, **kwargs)
```

Creates a relationship allowing the object's activities to appear in the user's stream.

Returns the created Follow instance.

If send\_action is True (the default) then a <user> started following <object> action signal is sent. Extra keyword arguments are passed to the action.send call.

If actor\_only is True (the default) then only actions where the object is the actor will appear in the user's activity stream. Set to False to also include actions where this object is the action\_object or the target.

Example:

10.5. Actions 31

```
follow(request.user, group, actor_only=False)
actstream.actions.unfollow(user, obj, send_action=False)
   Removes a "follow" relationship.

Set send_action to True (False is default) to also send a ''<user> stopped following <object> action signal.
   Example:
   unfollow(request.user, other_user)
actstream.actions.is_following(user, obj)
   Checks if a "follow" relationship exists.
   Returns True if exists, False otherwise.
   Example:
   is_following(request.user, group)
actstream.actions.action_handler(verb, **kwargs)
   Handler function to create Action instance upon action signal call.
```

#### **Decorators**

```
actstream.decorators.stream(func)
Stream decorator to be applied to methods of an ActionManager subclass
Syntax:

from actstream.decorators import stream
from actstream.managers import ActionManager

class MyManager(ActionManager):
    @stream
    def foobar(self, ...):
```

# **Templatetags**

Start off your templates by adding:

Renders an activity stream as a list into the template's context. Streams loaded by stream\_type can be the default ones (eg user, actor, etc.) or a user defined stream. Extra args/kwargs are passed into the stream call.

```
{% activity_stream 'actor' user %}
{% for action in stream %}
     {% display_action action %}
{% endfor %}
```

32 Chapter 10. API

```
actstream.templatetags.activity_tags.is_following(user, actor)
    Returns true if the given user is following the actor
     {% if request.user|is_following:another_user %}
         You are already following {{ another_user }}
     {% endif %}
actstream.templatetags.activity_tags.display_action(parser, token)
    Renders the template for the action description
     {% display_action action %}
actstream.templatetags.activity_tags.follow_url(parser, token)
    Renders the URL of the follow view for a particular actor instance
     <a href="{% follow_url other_user %}">
         {% if request.user|is_following:other_user %}
             stop following
         {% else %}
             follow
         {% endif %}
     </a>
actstream.templatetags.activity_tags.follow_all_url(parser, token)
    Renders the URL to follow an object as both actor and target
    <a href="{% follow_all_url other_user %}">
         {% if request.user|is_following:other_user %}
             stop following
         {% else %}
             follow
         {% endif %}
    </a>
actstream.templatetags.activity_tags.actor_url(parser, token)
    Renders the URL for a particular actor instance
    <a href="{% actor_url request.user %}">View your actions</a>
    <a href="{\% actor_url another_user \%}">{{ another_user \}}'s actions</a>
```

10.7. Templatetags 33

34 Chapter 10. API

# CHAPTER 11

# Indices and tables

- genindex
- modindex
- search

| Django Activity Stream Documentation, Release |  |  |  |  |
|-----------------------------------------------|--|--|--|--|
|                                               |  |  |  |  |
|                                               |  |  |  |  |
|                                               |  |  |  |  |
|                                               |  |  |  |  |
|                                               |  |  |  |  |
|                                               |  |  |  |  |
|                                               |  |  |  |  |
|                                               |  |  |  |  |
|                                               |  |  |  |  |
|                                               |  |  |  |  |
|                                               |  |  |  |  |
|                                               |  |  |  |  |
|                                               |  |  |  |  |
|                                               |  |  |  |  |
|                                               |  |  |  |  |
|                                               |  |  |  |  |
|                                               |  |  |  |  |
|                                               |  |  |  |  |
|                                               |  |  |  |  |
|                                               |  |  |  |  |
|                                               |  |  |  |  |
|                                               |  |  |  |  |
|                                               |  |  |  |  |
|                                               |  |  |  |  |
|                                               |  |  |  |  |
|                                               |  |  |  |  |
|                                               |  |  |  |  |

Python Module Index

#### а

```
\begin{array}{c} \texttt{actstream.actions}, 31\\ \texttt{actstream.decorators}, 32\\ \texttt{actstream.templatetags.activity\_tags},\\ 32\\ \texttt{actstream.views}, 30 \end{array}
```

38 Python Module Index

| A                                                                                                    | for_object() (actstream.managers.FollowManager                                                                                                    |
|----------------------------------------------------------------------------------------------------|----------------------------------------------------------------------------------------------------|
| AbstractActivityStream (class in actstream.feeds), 30 action_handler() (in module actstream.actions), 32 action_object() (actstream.managers.ActionManager method), 29 ActionManager (class in actstream.managers), 29 activity_stream() (in module act- stream.templatetags.activity_tags), 32 actor() (actstream.managers.ActionManager method), 29 actor() (in module actstream.views), 30 actor_url() (in module actstream.stream.templatetags.activity_tags), 33                                                              | method), 29  format() (actstream.feeds.AbstractActivityStream method), 30  format_action_object() (actstream.feeds.AbstractActivityStream method), 30  format_actor() (actstream.feeds.AbstractActivityStream method), 30  format_item() (actstream.feeds.AbstractActivityStream method), 30  format_target() (actstream.feeds.AbstractActivityStream method), 30  format_target() (actstream.feeds.AbstractActivityStream method), 30 |
| actstream.actions (module), 31 actstream.decorators (module), 32 actstream.templatetags.activity_tags (module), 32 actstream.views (module), 30 any() (actstream.managers.ActionManager method), 29 AtomModelActivityFeed (class in actstream.feeds), 31 AtomObjectActivityFeed (class in actstream.feeds), 31 AtomUserActivityFeed (class in actstream.feeds), 31                                                                                                    | G get_object() (actstream.feeds.AbstractActivityStream method), 30 get_stream() (actstream.feeds.AbstractActivityStream method), 31 get_uri() (actstream.feeds.AbstractActivityStream method), 31                                                                                                    |
| D detail() (in module actstream.views), 30                                                                                                    | get_url() (actstream.feeds.AbstractActivityStream method), 31                                                                                                    |
| display_action() (in module actstream.templatetags.activity_tags), 33  F  follow() (in module actstream.actions), 31  follow_all_url() (in module actstream.templatetags.activity_tags), 33  follow_unfollow() (in module actstream.views), 30  follow_url() (in module actstream.views), 33  follow_url() (in module actstream.templatetags.activity_tags), 33  followers() (actstream.managers.FollowManager method), 29  followers() (in module actstream.views), 30  following() (actstream.managers.FollowManager method), 29 | is_following() (actstream.managers.FollowManager method), 30 is_following() (in module actstream.actions), 32 is_following() (in module actstream.templatetags.activity_tags), 32 items() (actstream.feeds.AbstractActivityStream method), 31  M model() (in module actstream.views), 30 model_actions() (actstream.managers.ActionManager method), 29  P                                                                              |
| following() (in module actstream.views), 30<br>FollowManager (class in actstream.managers), 29                                                                                                    | public() (actstream.managers.ActionManager method), 29                                                                                                    |

# R respond() (in module actstream.views), 30 S stream() (in module actstream.decorators), 32 stream() (in module actstream.views), 30 T target() (actstream.managers.ActionManager method), 29 U unfollow() (in module actstream.actions), 32 user() (actstream.managers.ActionManager method), 29 user() (in module actstream.views), 30

40 Index